**OFFICIAL** 

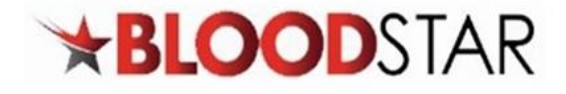

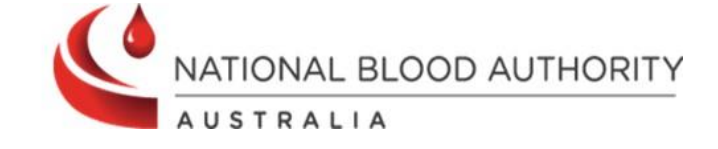

## **Viewing Authorisation Details in BloodSTAR**

BloodSTAR allows nurses to view a patient's **Authorisation Details** and **Treatment Plan**. Information available to users includes, authorisation number, authorisation start and end dates, medical condition, current regimen, treating arrangements, planned treatment dates, as well as other important details. Below shows the steps for viewing a patient's Authorisation in BloodSTAR.

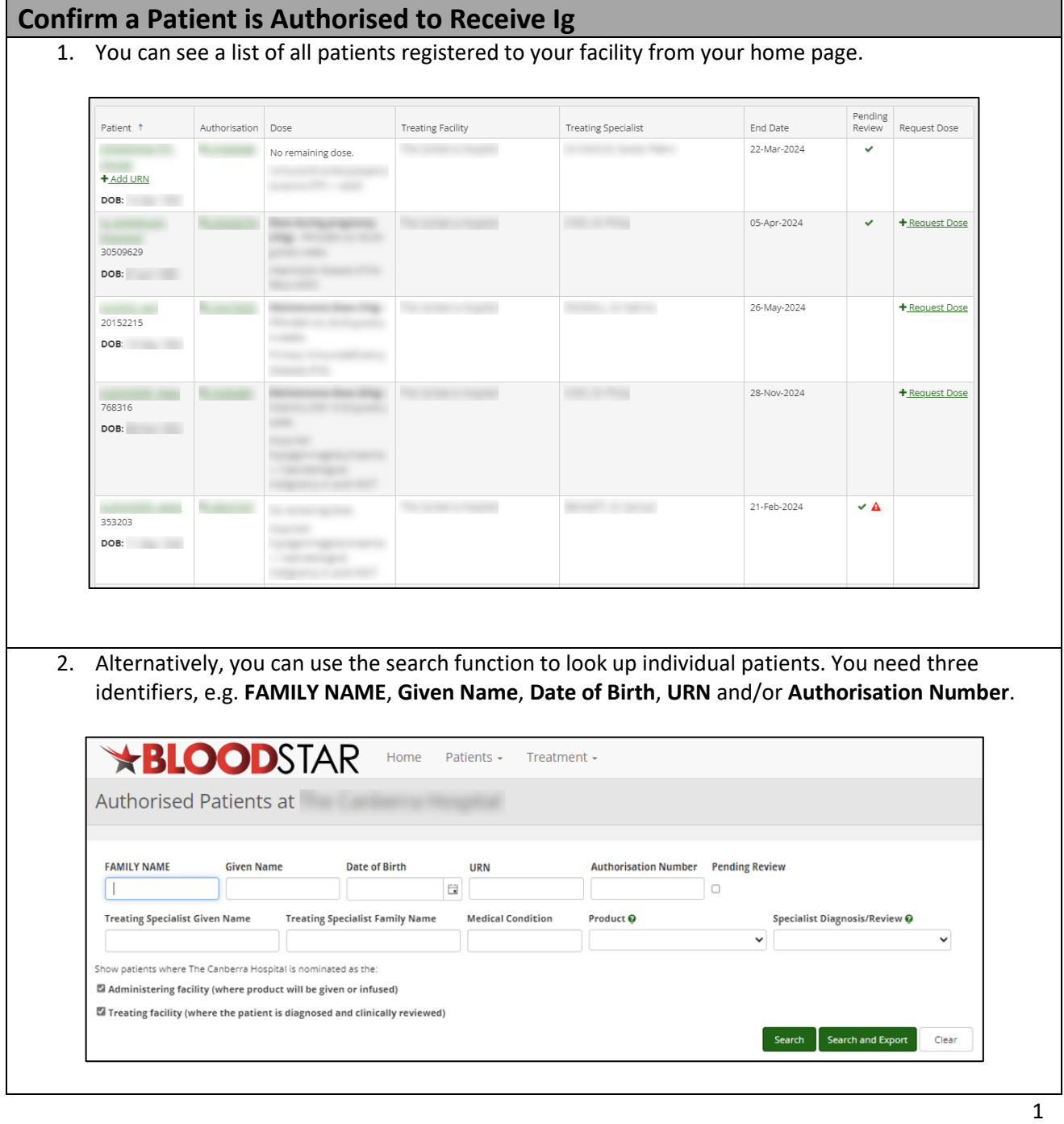

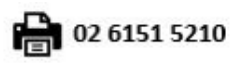

**OFFICIAL** 

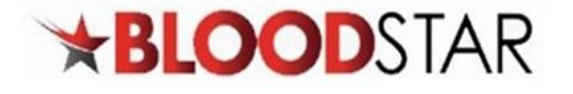

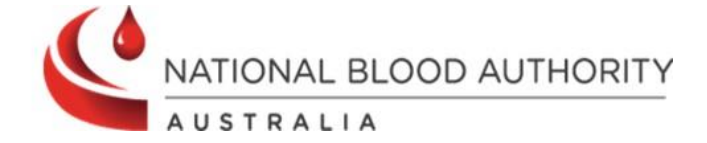

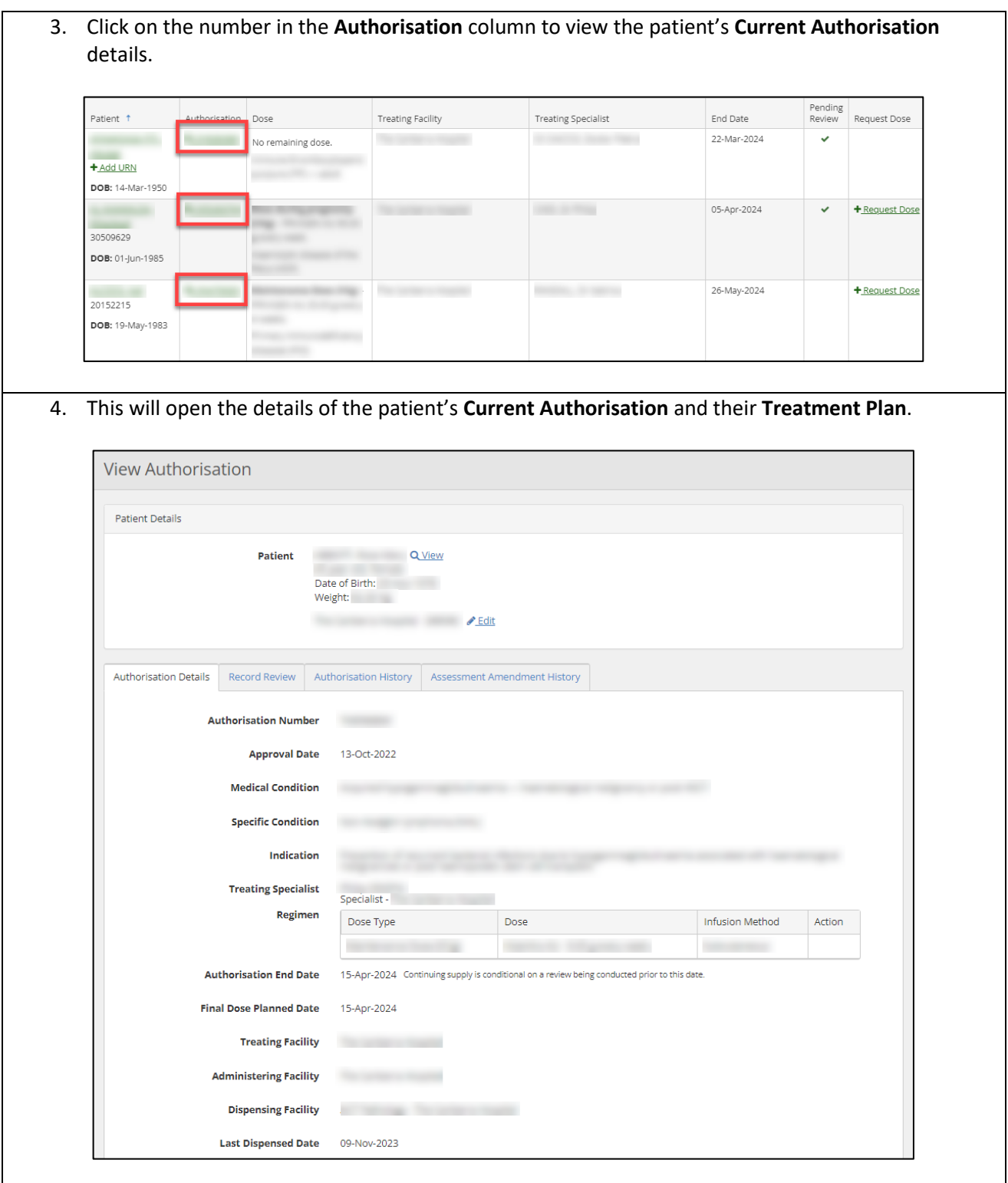

2

2 13 000 BLOOD (1300 025 663)

⊠ support@blood.gov.au

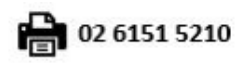

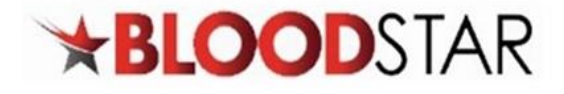

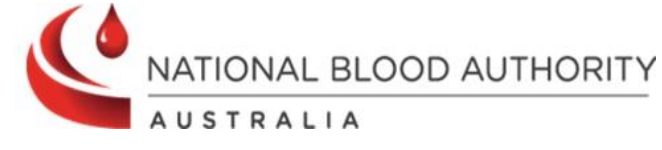

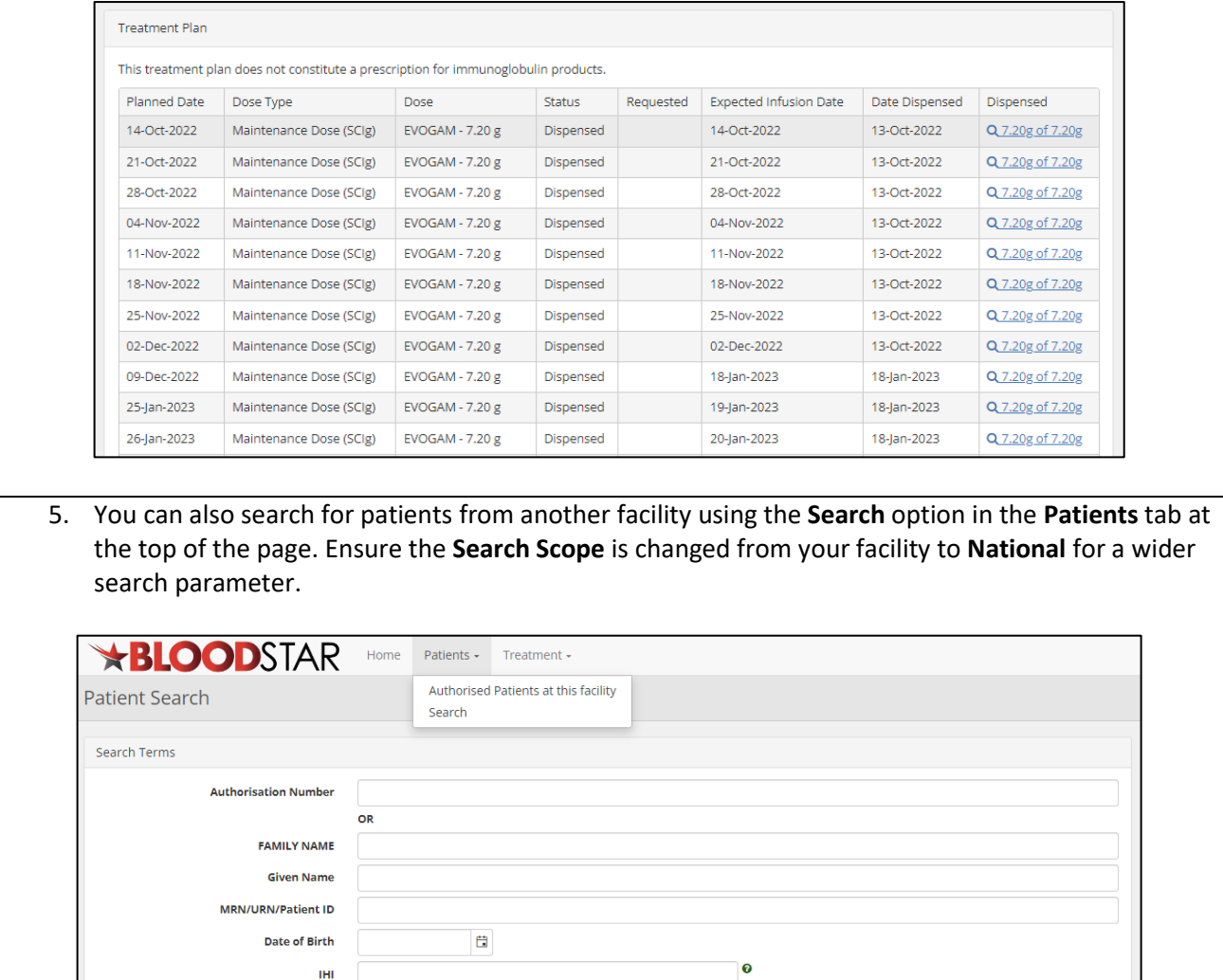

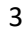

2 13 000 BLOOD (1300 025 663)

Search Scope

Clear

Search

⊠ support@blood.gov.au

 $\mathbf{v}^\top$ 

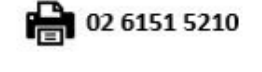